# **C\_S4EWM\_2020Q&As**

SAP Certified Application Associate - Extended Warehouse Management with SAP S/4HANA

### **Pass SAP C\_S4EWM\_2020 Exam with 100% Guarantee**

Free Download Real Questions & Answers **PDF** and **VCE** file from:

**https://www.leads4pass.com/c\_s4ewm\_2020.html**

### 100% Passing Guarantee 100% Money Back Assurance

Following Questions and Answers are all new published by SAP Official Exam Center

- **C** Instant Download After Purchase
- **83 100% Money Back Guarantee**
- 365 Days Free Update

**Leads4Pass** 

800,000+ Satisfied Customers

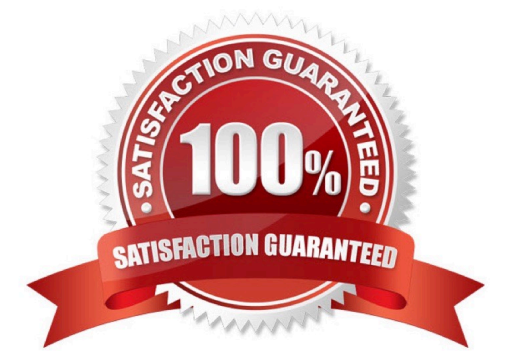

# **Leads4Pass**

#### **QUESTION 1**

Which cross-docking methods require the use of SAP Advanced Planning and Optimization? Note: There are 2 correct answers to this question.

- A. Push deployment
- B. Recipient-driven flow-through
- C. Picking from goods receipt
- D. EWM-triggered opportunistic cross-docking

Correct Answer: AC

#### **QUESTION 2**

For a picking task, the system must determine the storage types from which to remove the stock. How does the system find the storage type search sequence?

A. The system attempts to read a completely qualified entry, with all parameters and indicators, then it uses the defined access strategy.

B. The system attempts to read the combination of warehouse number and stock removal indicator, then it uses the combination of warehouse number and warehouse process type.

C. The system attempts to use the defined access strategy, then it uses the combination of warehouse number, stock removal indicator, and warehouse process type.

D. The system attempts to read the combination of warehouse number, stock removal indicator, stock type, and warehouse process type, then it only uses the warehouse number.

Correct Answer: D

#### **QUESTION 3**

How can you configure the storage of products in a temperature-controlled area of a warehouse? Note: There are 3 correct answers to this question.

- A. Create a new storage bin type
- B. Create a new storage type
- C. Configure a material staging area
- D. Create a new putaway control indicator
- E. Configure a storage type search sequence

Correct Answer: BDE

# **Leads4Pass**

#### **QUESTION 4**

Which objects can you add to the warehouse cockpit? Note: There are 2 correct answers to this question.

- A. Alerts from alert management
- B. Calculated measurement services
- C. Tailored measurement services
- D. Basic measurement services

Correct Answer: BC

#### **QUESTION 5**

You need to create warehouse tasks for putaway. Which SAP Extended Warehouse Management document do you use as your reference document?

- A. Inbound delivery
- B. Inbound delivery notification
- C. Posting change request
- D. Expected goods receipt

Correct Answer: A

[Latest C\\_S4EWM\\_2020](https://www.leads4pass.com/c_s4ewm_2020.html) **[Dumps](https://www.leads4pass.com/c_s4ewm_2020.html)** [C\\_S4EWM\\_2020 PDF](https://www.leads4pass.com/c_s4ewm_2020.html) **[Dumps](https://www.leads4pass.com/c_s4ewm_2020.html)** 

[C\\_S4EWM\\_2020 VCE](https://www.leads4pass.com/c_s4ewm_2020.html) **[Dumps](https://www.leads4pass.com/c_s4ewm_2020.html)**